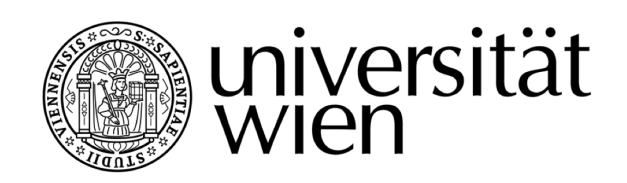

# **AUSZUG DER DIPLOMARBEIT / EXCERPT OF THE DIPLOMA THESIS**

### Titel der Diplomarbeit / Title of the Diploma Thesis " "[Kekse ohne Salz schmecken nicht"](http://thesis.marik.cc) [Ein innovatives Unterrichtskonzept zur Vermittlung von](http://thesis.marik.cc) [Security im Webdatenbereich](http://thesis.marik.cc)

verfasst von / submitted by [Simon Marik](mailto:simon.marik@me.com)

angestrebter akademischer Grad / in partial fulfilment of the requirements for the degree of

### Magister der Naturwissenschaften (Mag.rer.nat.)

Wien, 2017 / Vienna, 2017

Studienkennzahl lt. Studienblatt / A 190 884 313 degree programme code as it appears on the student record sheet:

Studienrichtung It. Studienblatt / Lehramtsstudium UniStG

degree programme as it appears on UF [Informatik und Informatikmanagement](http://informatik.univie.ac.at) UniStG - 10/2003 the student record sheet: UF [Geschichte, Sozialkunde und Polit. Bildg.](http://www.univie.ac.at/Geschichte) UniStG - 10/2008

Betreut von / Supervisor: [ao. Univ.-Prof. Dipl.-Ing. Dr. Renate Motschnig](mailto:renate.motschnig@univie.ac.at) Mitbetreut von / Co-Supervisor: [Ass.-Prof. Mag. Dr. Christian Cenker](mailto:christian.cenker@univie.ac.at)

## **Standards in der Webentwicklung**

#### **0.0.0.1 Salted-Hash-Cookies**

Ab der PHP Version 5.6 existierte durch crypt () eine überarbeitete Passwort-API, welche mittels password\_hash() dazu im Stande ist, aus dem Stegreif sehr sichere Hashwerte für sensible Daten innerhalb von Cookies oder Passwörtern zu generieren. Diese API war von langer Hand geplant, da jeder nur erdenkliche Hashwert herkömmlicher Hashalgorithmen, wie z.B. von MD5, mittlerweile allesamt durch Brute Force (d.h. Ausprobieren aller möglichen Kombinationen) kompromittiert wurden und die entsprechenden Rainbow- bzw. Lookup-Tables (Datenstrukturen, die vorberechnete Hashpaare enthalten, um das Performanceproblem von Brute Force Attacken zu umgehen) sogar mit Google gefunden werden können.<sup>[1](#page-1-0)</sup> Selbstverständlich gibt es solche Tabellen auch für komplexere Algorithmen, da durch den ewig wachsenden Bestand an Cloudfarmen auch immer mehr Rechenleistung zum Knacken solcher Algorithmen vorhanden ist. Um die selbst generierten Hashwerte nicht innerhalb diversester Suchmaschinen wiederzufinden, glauben manche Hobbyentwickler, dass das Problem durch eine krude Vermischung von MD5 mit Base64 gelöst wäre. Dem ist natürlich nicht so, da selbst für solche Kombinationsmöglichkeiten Rainbow-Tables existieren. Das einzige was hilfreich ist, sind sogenannte Salted-Hash-Verfahren, welche einen zufällig generierten Salt (d.h. Salz) in den Hashwert miteinberechnen, sodass dieser nicht mehr durch normale Tabellen auffindbar wird. Genauer gesagt wird der zufallig generierte Salt an das ¨ Ende des Strings angeheftet und muss somit bei jeder Validierung genau dort vorkommen. Dadurch, dass jeder Hashwert einen eigenen Salt besitzt, ware der zu investierende Aufwand, den ¨ Hashwert zu knacken, enorm hoch und mit aktuellen CPU-Leistungen gar nicht realisierbar. Aktuell wird in PHP zur Verschlüsselung automatisch "BCrypt" eingesetzt, da er zurzeit zu den sichersten mid in i mi zur verbenidebelang datermation <sub>it</sub>s<br>Hashalgorithmen überhaupt zählt *(Abb. [2](#page-1-1).3.13)*.<sup>2</sup>

> /\* Hashwerterstellung mit BCrypt & Salt \*/ <sup>2</sup> password\_hash(\$cookiedata, PASSWORD\_BCRYPT); 3 /\* Überprüfung des Hashwerts mit Datenbankeintrag \*/ password\_verify(\$cookiehash, \$fetch->dbdata);

<span id="page-1-2"></span>*Abbildung 0.0.1: Minimalbeispiel zur Erstellung und Uberpr ¨ ufung eines ¨ " salted" Hashwerts*

Obwohl die sogenannte " Salt & Pepper" Methode an und fur sich sehr einfach umzusetzen ist, ¨ machen es selbst hochrangige WebanwendungsherstellerInnen nach wie vor nicht richtig. So speichert beispielsweise die allseits bekannte Blogsoftware "WordPress" die Passwörter seiner<br>Nutasilisasie sie siefechen Hechfemet shar iselishem Gele Wenn sin Anweifer zum Zunann zum NutzerInnen im einfachen Hashformat ohne jeglichem Salz. Wenn ein Angreifer nun Zugang zur

<span id="page-1-0"></span><sup>&</sup>lt;sup>1</sup>s. *Code-Bude*[: Sicheres Passwort Hashing mit Salts, \(Stand: 12.10.2016\).](#page-7-0)

<span id="page-1-1"></span><sup>2</sup> vgl. *Zander* [\(2014\), S.420 f.](#page-7-1)

Passwortdatei eines WordPress-Blogs erhält, kann dieser schwache Passwörter mit vorkompromittierten Listen abgleichen, um sich somit Zugang zum jeweiligen Account zu verschaffen. Viel schlimmer ist es allerdings, dass WordPress einen Hash von diesem unsicheren Hashwert nutzt, um daraus jenes Cookie zu generieren, welches schlussendlich am Nutzerrechner abgespeichert wird. Somit können auch Cookies repliziert werden, um sich Zugang in einen WordPress-Blog Account zu verschaffen. Wie man sieht, ist das eines der Negativbeispiele in Sachen schlecht generierter Hashwerte. Aus diesem Grund wird die korrekte Vorgehensweise eines Salted-Hash-Verfahrens nochmals in der folgenden Abbildung *(Abb. 2.3.14)* schematisch dargestellt.[3](#page-2-0)

<span id="page-2-2"></span>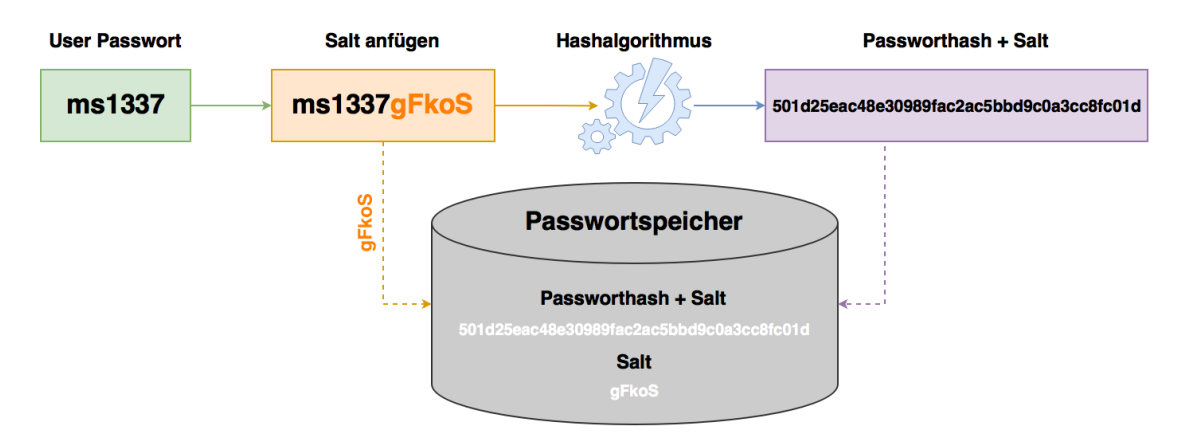

*Abbildung 0.0.2: Salted-Hash-Verfahren bei gespeicherten Benutzerpasswortern ¨*

Natürlich gibt es auch weitere häufig auftretende Fehler sowie falsche Mythen rund um Salt basierte Hashverfahren, welche nun in der folgenden Liste näher erläutert werden:

- Hashvorgang erfolgt clientseitig: Die Validierung sensibler Daten muss immer serverseitig geschehen und darf niemals benutzerseitig mittels JavaScript vorgenommen werden. Dabei könnten Angreifer Hashwerte auslesen und somit Vollzugriff auf eine Anwendung erlangen. Außerdem teilt man bei der clientseitigen Verarbeitung den Wert des Salt bzw. des verwendeten Hashalgorithmus mit.
- Doppelte Verwendung von Hashalgorithmen wie vorhin bereits erläutert
- Mehrfachnutzung des Salt: Sehr häufig verwenden Entwickler in ihren Webprojekten immer den gleichen Salt. Vor allem dann, wenn er einfach hart in eine PHP-Datei hinein programmiert bzw. nur einmal generiert und anschließend immer wieder verwendet wird. Angreifer müssen hier lediglich einen einzigen Salt an jeden Hashwert anfügen, um auf alle Daten zeitgleich zugreifen zu können.
- Wahl eines zu kurzen Salt: Wird ein zu kleiner Salt gewählt, werden die zu verschlüsselnden sensiblen Daten nur sehr geringfügig verändert. Auf diese Art und Weise lassen sich ebenfalls sehr leicht Lookup- oder Rainbow-Tables erstellen. Ein Salt sollte immer zumindest halb so groß wie der eigentliche Hashwert sein bzw. im Idealfall sogar gleich groß.[4](#page-2-1)

#### **0.0.0.1.1 SHA1 En-/Decryption**

Der "Secure Hash Algorithm" (SHA) beschreibt einen äußerst sicheren Ver-<br>schlüsselungsalgorithmus, welcher vom "National Institute of Standards and Technology" Secure Hash Algorithm" (SHA) beschreibt einen außerst sicheren Ver- ¨ erhalben ingeligen in material mei eine The Mathematical Control and Technology<br>(NIST) in Verbindung mit der "National Security Agency" (NSA) entwickelt wurde und innerhalb des "Digital Signature Algorithm" (DSA) für digitale Signaturen verwendet wird. Dieser wurde im

<span id="page-2-0"></span><sup>3</sup> vgl. *Anderson* [\(2008\), S.57.](#page-7-2)

<span id="page-2-1"></span><sup>4</sup> vgl. *Schafers ¨* [\(2016\), S.224 f.](#page-7-3)

Jahr 1993 als ein sogenannter " Federal Information Processing Standard" namens " FIPS 180" erstmalig herausgegeben und zwei Jahre später überarbeitet (FIPS 180-1), wodurch sich einige Eckpfeiler rund um SHA1 entwickeln konnten:

- Funktioniert bei Nachrichtenlängen mit bis zu 2<sup>64</sup> Zeichen
- In PHP über die Methode sha1() aufrufbar
- Erzeugt einen 160-Bit Hashwert
- Füllt eine Nachricht um ein Vielfaches von 512 Bits auf (Länge = 448 mod 512)
- Arbeitet achtzig verschiedene Operationen alleine im Hauptalgorithmus ab
- Führt je eine nichtlineare Operation an drei der fünf Variablen A, B, C, D und E pro Operation aus
- Nutzt eine Sequenz logischer Funktionen  $f_0, f_1, ..., f_{79'}$ , in der jede Funktion  $f_t$ , bei der 0  $\leq$  t  $\leq$  79 gilt, an drei 32-Bit Wörtern arbeitet und ein neues 32-Bit Wort ausgibt $^5$  $^5$

Wie im FIPS 180-1 bzw. im RFC 3174<sup>[6](#page-3-1)</sup> beschrieben, verarbeitet der SHA-Algorithmus Nachrichten mit beinahe unendlicher Länge, wobei die einzelnen Blöcke eine maximale Länge von 512 Bit zählen. Um die maximale Blocklänge zu erreichen, füllt SHA1 genau gleich wie Base64 die Leerstellen mit Füllbits oder sogenannten "Paddingbits" auf, damit die Eingabedaten ein Vielfaches von eienen mit i anslie deer eegenanmen "i aaalligene aan, aanme die Eingasedaten ein vieliaenee verriegte voor di<br>512 Bit betragen. Daraufhin folgt eine Zusammenkettung der einzelnen Blöcke, gefolgt von einer Aufteilung in 32-Bit Teile und einer anschließenden neuen Verkettung *(Abb. 2.3.11)*. SHA1 operiert mittels eines Eingabeblocks von 512 Bit Länge, einer Prüfsumme von 160 Bit und 80 Schritten pro Datenblock. Dazu kommen noch einige nichtlineare Funktionen sowie mehrere Additionskonstanten hinzu. Als Nachfolger von SHA1 hat die NIST SHA2 standardisiert. Unter diese Bezeichnung fallen Algorithmen wie SHA224, SHA256, SHA384 oder SHA512, welche zu den sichersten Hash-Algorithmen überhaupt gehören und allesamt von PHP unterstützt werden.<sup>[7](#page-3-2)</sup>

Das Auffullen der Nachrichten passiert im Wesentlichen deswegen, damit am Schluss eine Nach- ¨ richt mit 512 Bit Länge finalisiert werden kann. Dafür wird als erstes eine 1 angeheftet, welcher im Anschluss so viele Nullen wie nötig folgen, um es auf 64 Bit eines Vielfachen von 512 Bit zu kürzen. Schlussendlich wird ein 64-Bit Integer am Ende der Nullen angehängt, um die finale Länge von n  $*$ 512 Bits zu erreichen. Dabei repräsentiert der Wert der Integer die Länge der ursprünglichen Nachricht. SHA1 teilt dabei den Input sequentiell in 512-Bit Blöcke auf und arbeitet diese der Reihe nach ab, währenddessen der Hashwert abschließend erstellt wird.<sup>[8](#page-3-3)</sup> Zuvor muss die Nachricht allerdings noch in n M-Bit Blöcke geparst werden bevor die Hashgenerierung starten kann. Bei SHA1 wird die aufgefüllte Nachricht demnach in n 512-Bit Blöcke  $M^{(1)}, M^{(2)}, ..., M^{(n)}$  geparst. Durch die 512 Bit des Eingabeblocks lässt sich auf insgesamt sechzehn 32-Bit Wörter schließen, wobei die ersten 32 Bit des Nachrichtenblocks i als  ${M}_0{}^{\rm i}$  gekennzeichnet sind, die nächsten 32 Bit als  ${M}_1{}^{\rm i}$ , bis hin zu  ${M}_{15}$ <sup>i</sup>. Um den Hashwert zu berechnen, verwendet SHA1 zwei unterschiedliche Puffer, welche je aus fünf 32-Bit Wörtern und einer Sequenz von achtzig 32-Bit Wörtern besteht. Die Wörter des ersten Puffers werden als H<sub>0</sub>, H<sub>1</sub>, H<sub>2</sub>, H<sub>3</sub> und H<sub>4</sub> bezeichnet, während die Wörter des zweiten Puffers a, b, c, d und e genannt werden und die Elemente der letzten achtziger Sequenz als  $W_0, W_1, ..., W_{79}$  $W_0, W_1, ..., W_{79}$  $W_0, W_1, ..., W_{79}$  gekennzeichnet sind.<sup>9</sup>

## **0.0.0.1.2 " BCrypt" Blowfish-Algorithmus**

Im Jahr 1993 wurde der Blowfish-Verschlüsselungsalgorithmus von Bruce Schneier entwickelt, welcher erst im darauffolgenden Jahr publiziert wurde und ab diesem Zeitpunkt frei verfügbar war.

<span id="page-3-0"></span><sup>5</sup> vgl. *Mogollon* [\(2007\), S.131.](#page-7-4)

<span id="page-3-1"></span><sup>6</sup> s. *MySQL*[: Encryption Functions, \(Stand: 11.10.2016\).](#page-7-5)

<span id="page-3-2"></span><sup>7</sup> s. *ITWissen*[: SHA \(Secure Hash Algorithm\), \(Stand: 11.10.2016\).](#page-7-6)

<span id="page-3-3"></span><sup>8</sup> vgl. *Rhee* [\(2003\), S.149.](#page-7-7)

<span id="page-3-4"></span><sup>9</sup> vgl. *Mogollon* [\(2007\), S.132.](#page-7-4)

<span id="page-4-1"></span>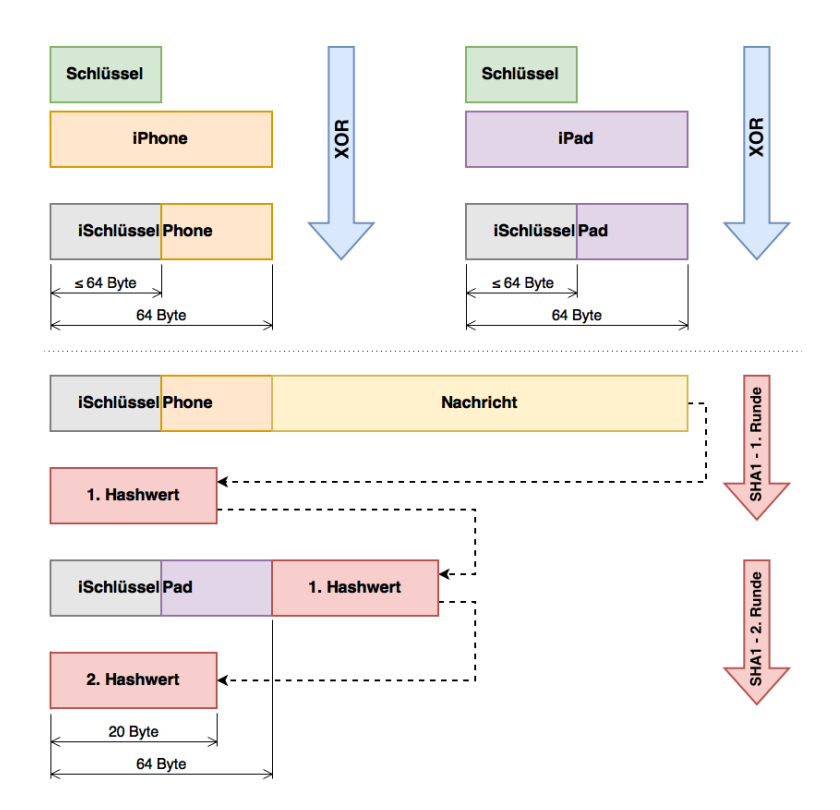

*Abbildung 0.0.3: Schematische Darstellung eines SHA1 Verschlusselungszyklus ¨*

Ursprünglich wurde der Algorithmus hauptsächlich in der Mikrocontrollerelektronik verwendet, obwohl er sich auch bestens für die Verschlüsselung sensibler Daten – z.B. in Datenbanken bzw. für sichere Kommunikationskanäle – mit seltenem Schlüsselwechsel eignet. Blowfish verwendet, im Gegensatz zu SHA, 64-Bit Blöcke und kann Schlüssel mit einer Länge von bis zu 448 Bit einsetzen. Prinzipiell besteht der Algorithmus aus zwei Teilen, wobei lediglich der zweite Teil den Verschlüsselungsprozess umfasst. Der erste Teil löst den Schlüssel in verschiedene Teilschlüssel auf, sodass sich eine Gesamtlänge von 4168 Bit ergibt. Im zweiten Teil wird dann der 64-Bit Datenblock aufgeteilt und innerhalb von 16 Iterationen jeweils schlüsselabhängige Permutationen sowie schlüssel- und datenabhängige Substitutionen unterzogen. Die einzelnen Hälften werden danach iterativ durch mehrere S-Boxen (d.h. nichtlineare Substitutionsoperationen) geschickt, wobei die Substitutionsparameter dieser Boxen durch den Schlüssel generiert werden. Das ist auch einer der Hauptgründe, weshalb Blowfish so unempfindlich gegen kryptanalytische Angriffe  $ist.$ <sup>[10](#page-4-0)</sup>

Beim Blowfish-Algorithmus wird ein 64-Bit Eingangsblock, welcher mit Ursprungsdaten befüllt ist, zu allererst in zwei 32-Bit Blöcke aufgeteilt. Die linken 32 Bit durchlaufen einen XOR-Gatter mit dem ersten Element eines P-Arrays, um eine Variable P' zu generieren. Anschließend läuft die neu erstellte Variable P' durch eine Transformationsfunktion S, wodurch sie anschließend, mit den rechten 32-Bit der Ursprungsdaten, erneut durch ein XOR-Gatter muss und dabei eine neue Variable S' erstellt. Dann wird der linke 32-Bit Block der Ursprungsdaten durch S' und der rechte 32-Bit Block durch P' ersetzt. Dieser Prozess wird schlussendlich 15 Iterationen lang mit gültigen Elementen des P-Arrays fortgesetzt. Die daraus resultierenden Variablen S' und P' werden dann noch ein allerletztes Mal mit den beiden letzten Elementen des P-Arrays (17 & 18) durch ein XOR-Gatter geschickt, bevor sie wieder zu einem 64-Bit Block zusammengefugt werden, welcher ¨

<span id="page-4-0"></span><sup>10</sup>vgl. *Lassmann* [\(2006\), S.390 f.](#page-7-8)

<span id="page-5-3"></span>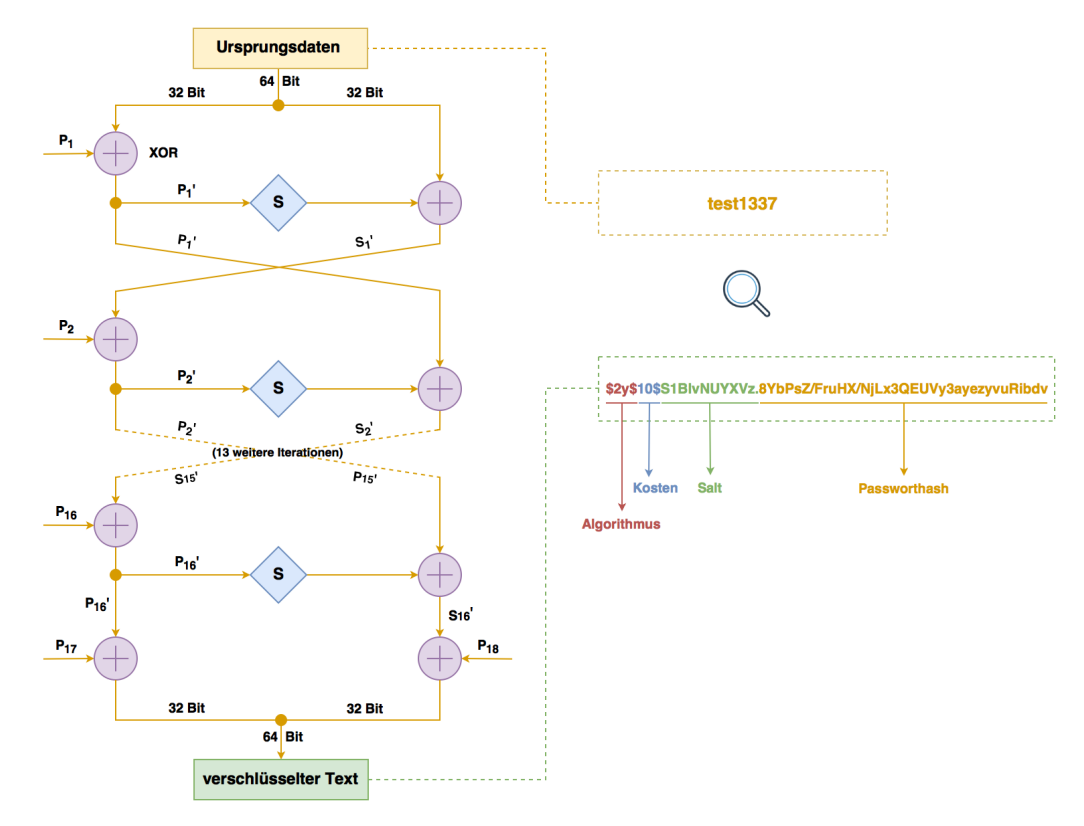

den verschlüsselten Text repräsentiert *(Abb. 2.3.12)*.<sup>[11](#page-5-0)</sup>

*Abbildung 0.0.4: Ablaufdiagramm eines Verschlusselungszyklus des Blowfish-Algorithmus ¨*

Herkömmliche Hashalgorithmen wie MD5 oder SHA1 sind einzig und allein für Performance optimiert, was zwar einerseits gut ist, um Datentransfers oder Zertifikate zu überprüfen, andererseits aber sehr leicht umkehrbar ist und sich somit eher weniger für die Verschlüsselung von Passwörtern eignet. Selbstverständlich kann man an dieser Stelle auch ohne Blowfish-Algorithmus mit ganz einfachen Salts arbeiten, allerdings eignet sich dieser perfekt aufgrund der datenbankseitigen Speicherung. Blowfish ist nämlich sehr langsam und das ist ideal, um Hackerangriffen vorzubeugen. Der Hashwert beinhaltet dabei einen Wert für die Iterationen – die sogenannten Kosten (Aufwand für die Berechnung) – sowie für einen individuell gewählten Salt. In PHP ist " \$2a\$, \$2x\$ oder \$2y\$ am Anfang jedes Hashwerts deutlich erkennbar *(Abb. 2.3.12)*. [12](#page-5-1) Es gibt BCrypt" über die crypt () Funktion seit der Version 5.3 integriert und mittels einer der Kennungen, jedoch einige Funktionen, welche ärgerlicherweise im Blowfish Algorithmus nicht vorgesehen sind. So ist es z.B. nicht möglich, einen geheimen Salt innerhalb einer Webanwendung zu hinterlegen oder den Hashwert von zusätzlichen Faktoren wie Benutzernamen oder User-IDs abhängig zu machen.<sup>[13](#page-5-2)</sup>

Einige namhafte Kryptographen wie Sarge Vaudenay oder Vincent Rijmen haben Blowfish auf etwaige Schwachstellen und Fehler untersucht und sind dabei auf zwei Erkenntnisse gestoßen. Einerseits können bei schwachen Schlüsseln, bei denen z.B. mehrere Werte gleichzeitig vorkommen, bestimmte Teile ermittelt werden, sofern weniger als 14 Iterationen durchlaufen werden. Des Weiteren wurde sogar von Rijmen mittels einer sogenannten " Second-Order-Differential-Attack" versucht, den Blowfish-Algorithmus zu knacken. Dieser Angriff war bis zur vierten Iteration erfolgreich, schlug allerdings – und das betrifft die meisten Vorhaben in diesen

<span id="page-5-0"></span><sup>&</sup>lt;sup>11</sup>s. *Gatliff*[: Encrypting Data with the Blowfish Algorithm, \(Stand: 12.10.2016\).](#page-7-9)

<span id="page-5-1"></span><sup>12</sup>s. *PHP.net*[: Funktion crypt, \(Stand: 12.10.2016\).](#page-7-10)

<span id="page-5-2"></span><sup>&</sup>lt;sup>13</sup>s. PHP Gangsta: Schöner hashen mit BCrypt, (Stand: 12.10.2016).

Belangen – bei jeder weiteren fehl, wodurch der Blowfish-Algorithmus bis heute noch nicht geknackt wurde. Gerade deswegen erfreut sich der Blowfish-Algorithmus unter Entwicklern so großer Beliebtheit und kommt seit 1994 in zahlreichen kommerziellen Web- sowie Softwareanwendungen wie z.B. "OpenBSD", "TrueCrypt & VeraCrypt", oder "BestCrypt" zum Einsatz, in denen sensible<br>Deter varschlüsselt verden sellen <sup>14</sup> Daten verschlüsselt werden sollen.<sup>[14](#page-6-0)</sup>

<span id="page-6-0"></span><sup>&</sup>lt;sup>14</sup>s. *Doumack*: Symmetrische Verschlüsselung mit Blowfish-Algorithmus, (Stand: 12.10.2016).

## **Literatur- & Quellenverzeichnis**

<span id="page-7-2"></span>**Anderson, Ross J. (2008):** Security Engineering - A Guide to Building Dependable Distributed Systems; 2. Auflage, Wiley Publishing, Indianapolis.

<span id="page-7-8"></span>Lassmann, Wolfgang (2006): Wirtschaftsinformatik - Nachschlagewerk für Studium und Praxis; 1. Auflage, Gabler Verlag, Wiesbaden.

<span id="page-7-4"></span>**Mogollon, Manuel (2007):** Cryptography and Security Services - Mechanisms and Applications; 1. Auflage, Cybertech Publishing, Hershey.

<span id="page-7-7"></span>**Rhee, Man Young (2003):** Internet Security - Cryptographic Principles, Algorithms and Protocols; 1. Auflage, Wiley Publishing, Chichester.

<span id="page-7-3"></span>**Schafers, Tim Philipp (2016): ¨** Hacking im Web - Denken Sie wie ein Hacker und schließen Sie die Lücken in ihrer Webapplikation, bevor diese zum Einfallstor für Angreifer wird; 1. Auflage, Franzis Verlag, München.

<span id="page-7-1"></span>**Zander, Tobias (2014):** Security im E-Commerce - Absicherung von Shopsystemen wie Magento, Shopware und OXID; 1. Auflage, Entwickler Press, Frankfurt.

<span id="page-7-0"></span>**Code-Bude:** Sicheres Passwort Hashing mit Salts; siehe online unter: [http://code-bude.net/2015/](http://code-bude.net/2015/03/30/grundlagen-sicheres-passwort-hashing-mit-salts/) [03/30/grundlagen-sicheres-passwort-hashing-mit-salts/](http://code-bude.net/2015/03/30/grundlagen-sicheres-passwort-hashing-mit-salts/) (Stand: 12.10.2016).

<span id="page-7-12"></span>**Doumack, Andrej:** Symmetrische Verschlüsselung mit Blowfish-Algorithmus; siehe online unter: http://www.gm.fh-koeln.de/∼[hk/lehre/ala/ws0506/Praktikum/Projekt/C](http://www.gm.fh-koeln.de/~hk/lehre/ala/ws0506/Praktikum/Projekt/C_rot/Blowfish.pdf) rot/Blowfish.pdf (Stand: 12.10.2016).

<span id="page-7-9"></span>**Gatliff, Bill:** Encrypting Data with the Blowfish Algorithm; siehe online unter: [http://www.embedded.](http://www.embedded.com/design/configurable-systems/4024599/Encrypting-data-with-the-Blowfish-algorithm) [com/design/configurable-systems/4024599/Encrypting-data-with-the-Blowfish-algorithm](http://www.embedded.com/design/configurable-systems/4024599/Encrypting-data-with-the-Blowfish-algorithm) (Stand: 12.10.2016).

<span id="page-7-6"></span>**ITWissen:** SHA (Secure Hash Algorithm); siehe online unter: [http://www.itwissen.info/definition/](http://www.itwissen.info/definition/lexikon/secure-hash-algorithm-SHA-SHA-Algorithmus.html) [lexikon/secure-hash-algorithm-SHA-SHA-Algorithmus.html](http://www.itwissen.info/definition/lexikon/secure-hash-algorithm-SHA-SHA-Algorithmus.html) (Stand: 11.10.2016).

<span id="page-7-5"></span>**MySQL:** Encryption Functions; siehe online unter: [http://dev.mysql.com/doc/refman/5.7/en/](http://dev.mysql.com/doc/refman/5.7/en/encryption-functions.html#function_sha1) [encryption-functions.html#function](http://dev.mysql.com/doc/refman/5.7/en/encryption-functions.html#function_sha1) sha1 (Stand: 11.10.2016).

<span id="page-7-11"></span>**PHP Gangsta:** Schöner hashen mit BCrypt; siehe online unter: [http://www.phpgangsta.de/](http://www.phpgangsta.de/schoener-hashen-mit-bcrypt) [schoener-hashen-mit-bcrypt](http://www.phpgangsta.de/schoener-hashen-mit-bcrypt) (Stand: 12.10.2016).

<span id="page-7-10"></span>**PHP.net:** Funktion crypt; siehe online unter:<http://php.net/manual/de/function.crypt.php> (Stand: 12.10.2016).

# **Abbildungsverzeichnis**

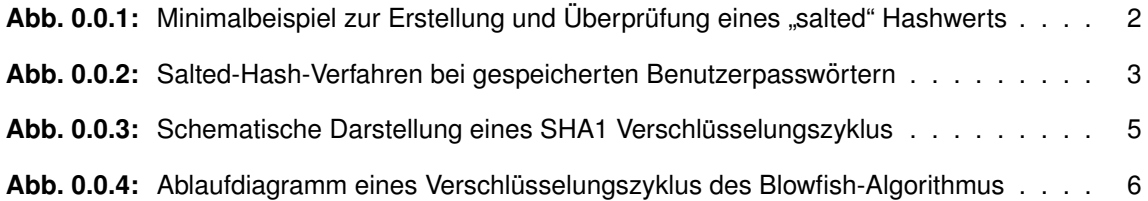